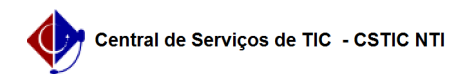

## [como fazer] Emitir o "Histórico Escolar" no SIGAA pelo Discente 02/05/2024 03:06:58

## **Imprimir artigo da FAQ**

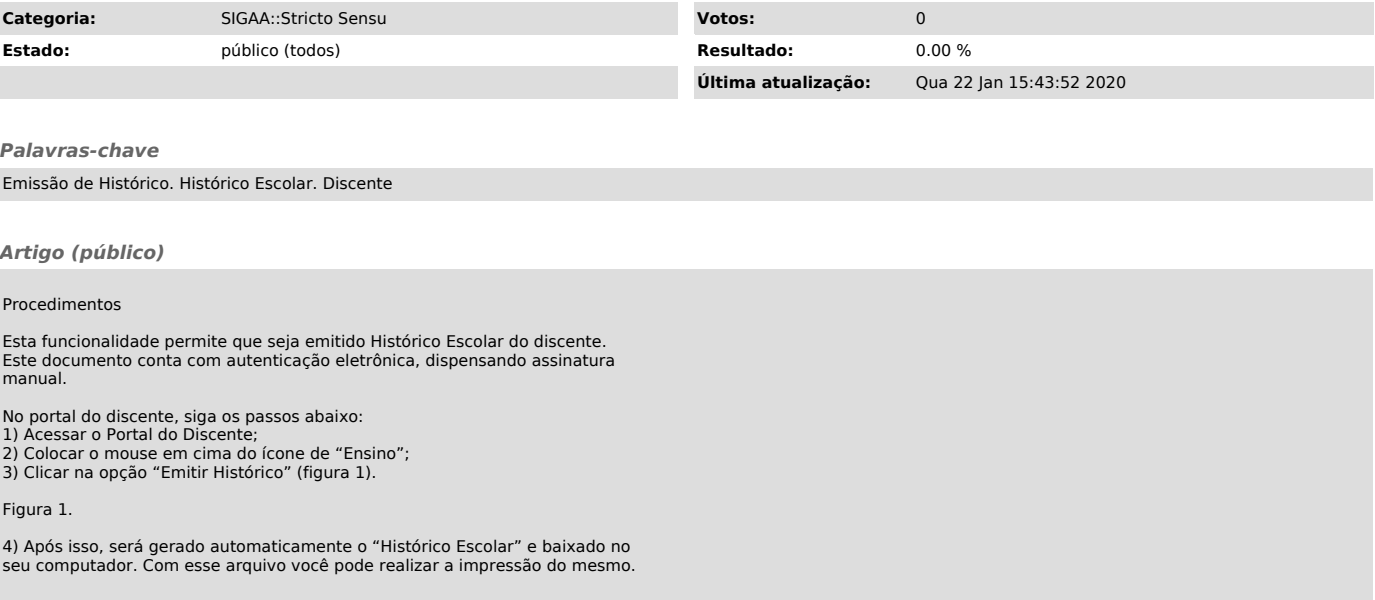